# **LAPORAN TUGAS AKHIR**

# **PERAN APLIKASI KIBANA DI PT KANTOR POS INDONESIA**

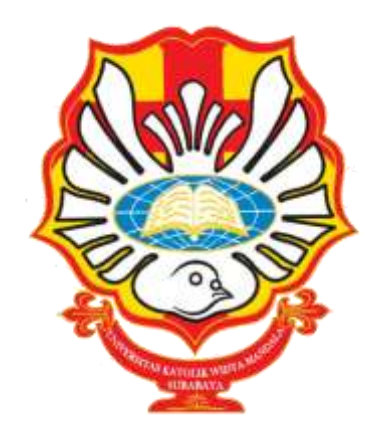

## **DYZA PUTRI MULYANINGRUM NRP 4105018065**

## **PROGRAM STUDI ADMINISTRASI PERKANTORAN D-III FAKULTAS VOKASI UNIVERSITAS KATOLIK WIDYA MANDALA SURABAYA SURABAYA 2022**

# **LAPORAN TUGAS AKHIR**

# **PERAN APLIKASI KIBANA DI PT KANTOR POS INDONESIA**

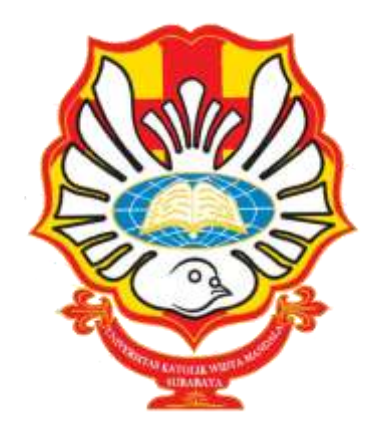

*Diajukan untuk memenuhi persyaratan kelulusan mata kuliah Tugas Akhir*

## **DYZA PUTRI MULYANINGRUM NRP 4105018065**

## **PROGRAM STUDI ADMINISTRASI PERKANTORAN D-III FAKULTAS VOKASI UNIVERSITAS KATOLIK WIDYA MANDALA SURABAYA SURABAYA 2022**

## **PERSEMBAHAN**

Laporan ini penulis persembahkan untuk:

- 1. Kedua orang tua yang penulis hormati
- 2. Almamater Universitas Katolik Widya Mandala Surabaya
- 3. Saudara dan teman-teman terkasih yang telah membantu penulis menyusun Laporan Tugas Akhir ini

## **MOTO**

*Everyone has a different tempo. If there is a goal you want to reach, rather than trying to keep up with someone else's tempo, I think it's better to keep up with your own tempo and persevere through. Also, don't give up just because you think you're falling behind.<sup>1</sup>*

 $\overline{a}$ 

<sup>&</sup>lt;sup>1</sup> Choi Beomgyu

#### PERNYATAAN ORISINALITAS KARYA

Saya yang bertanda tangan di bawah ini: Nama: Dyza Putri Mulyaningrum **NRP** : 4105018065

menyatakan dengan sesungguhnya bahwa Tugas Akhir yang berjudul "Peran Aplikasi Kibana di PT Kantor Pos Indonesia" adalah benar-benar hasil karya sendiri. Kecuali kutipan yang sudah saya sebutkan sumbernya, karya tulis ini belum pernah diajukan pada institusi mana pun dan bukan karya jiplakan. Saya bertanggung jawab atas keabsahan dan kebenaran isi sesuai dengan sikap ilmiah yang dijunjung tinggi.

Demikian pernyataan ini saya buat dengan sebenarnya, tanpa ada tekanan dan paksaan dari pihak mana pun serta bersedia mendapatkan sanksi akademik jika ternyata di kemudian hari pernyataan ini tidak benar.

Surabaya, 28 Mei 2022

Yang menyatakan,

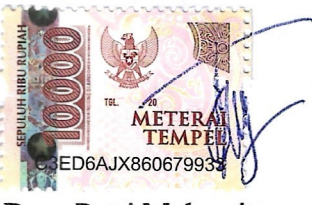

Dyza Putri Mulyaningrum 4105018065

### PERNYATAAN PERSETUJUAN PUBLIKASI KARYA ILMIAH

Saya yang bertanda tangan di bawah ini: Nama: Dyza Putri Mulyaningrum **NRP**  $:4105018065$ 

sebagai mahasiswa Program Studi Administrasi Perkantoran D-III Fakultas Vokasi, Universitas Katolik Widya Mandala Surabaya, demi pengembangan ilmu pengetahuan, menyetujui untuk memberikan Hak Bebas Royalti Non Eksklusif (Non-exclusive Royalty-Free Right) atas karya ilmiah saya yang berjudul "Peran Aplikasi Kibana di PT Kantor Pos Indonesia"

Dengan Hak Bebas Royalti ini, Universitas Katolik Widya Mandala Surabaya berhak untuk menyimpan, memperbanyak, menggunakan, mengelola dalam bentuk pangkalan data (database), mendistribusikan, dan menampilkan/mempublikasikan karya ilmiah ini, baik seluruhnya atau sebagian, di internet atau media lain untuk kepentingan akademis tanpa perlu meminta izin dari saya selama tetap mencantumkan nama saya sebagai penulis.

Saya bersedia untuk menanggung secara pribadi, tanpa melibatkan pihak Universitas Katolik Widya Mandala Surabaya, segala konsekuensi hukum yang timbul apabila terdapat pelanggaran Hak Cipta dalam karya saya ini.

Demikian pernyataan ini saya buat dengan sebenarnya, tanpa ada tekanan dan paksaan dari pihak mana pun.

Surabaya, 28 Mei 2022

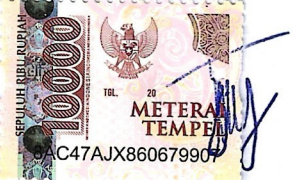

Dyza Putri Mulyaningrum 4105018065

### PERSETUJUAN LAPORAN TUGAS AKHIR

Laporan Tugas Akhir berjudul "Peran Aplikasi Kibana di PT Kantor Pos Indonesia" yang disusun oleh:

Nama : Dyza Putri Mulyaningrum

**NRP** : 4105018065

telah diperiksa dan disetujui untuk diajukan kepada Tim Penguji

Surabaya, 28 Mei 2022

**Dosen Pembimbing** 

 $-|w||$ 

Dra.Tuti Hartani, M.Pd. NIDN 0703096001

### HALAMAN PENGESAHAN DEWAN PENGUJI

Laporan Tugas Akhir berjudul "Peran Aplikasi Kibana di PT Kantor Pos Indonesia" yang disusun oleh

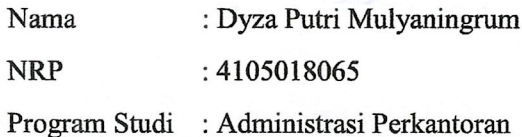

telah diujikan dan dipertahankan di hadapan Dewan Penguji pada Sidang Tugas Akhir yang berlangsung pada 8 Juni 2022

Menurut pandangan kami, tugas akhir ini sudah memadai dari segi kualitas sebagai pemenuhan persyaratan kelulusan mata kuliah Tugas Akhir dan salah satu persyaratan penyelesaian studi dari Program Studi Administrasi Perkantoran D-III Universitas Katolik Widya Mandala Surabaya.

Surabaya, 8 Juni 2022

Dewan Penguji

Penguji I

Penguji II

Andreas E Hadisoebroto, S. Sos., M.M. NIDN 0721117602

Dra.Tuti Hartani, M.Pd. NIDN 0703096001

Ketua Tim Penguji

Eric Sulindra, S.Pd., M.Pd. NIDN 0701077806

### **HALAMAN PENGESAHAN**

Laporan Tugas Akhir yang ditulis oleh Dyza Putri Mulyaningrum 4105018065 dengan judul "Peran Aplikasi Kibana di PT Kantor Pos Indonesia" telah diuji dan dinyatakan lulus oleh Tim Penguji pada tanggal 8 Juni 2022

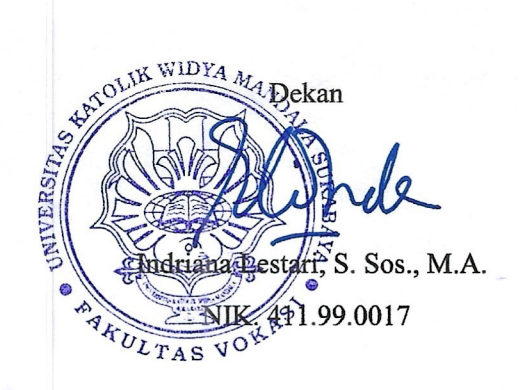

Ketua Program Studi

Andreas E Hadisoebroto, S. Sos., M.M. NIK. 411.04.0025

### **PRAKATA**

<span id="page-9-0"></span>Dengan memanjatkan puji dan rasa syukur kepada Allah S.W.T karena hidayahNya penulis diberikan kesehatan dan kesabaran untuk menyusun Laporan tugas akhir Peran Aplikasi Kibana di PT Kantor Pos IndonesiaIndonesia guna memenuhi prasyarat kelulusan matakuliah Program Studi Administrasi D-III Fakultas Vokasi, Universitas Katolik Widya Mandala Surabaya. Pada kesempatan Penulis mengucapkan terima kasih kepada pihak-pihak yang telah membantu dalam penulisan laporan Tugas Akhir ini yaitu:

- 1. Bapak Immanuel Agoeng Noegroho, Kepala Cabang PT Kantor Pos Indonesia yang telah memberikan kesempatan pada penulis melakukan Praktek kerja Lapangan (PKL) di PT Kantor Pos Indonesia Cabang Surabaya
- 2. Ibu Ikke Verdia, Sekretaris Umum, yang bersedia menerima penulis untuk melakukan kegiatan PKL
- 3. Ibu Ainul Izza Istiqomah, sebagai penyelia yang dengan sabar membimbing penulis selama kegiatan PKL
- 4. Seluruh Karyawan Divisi Pemasaran dan Manajemen Sumber daya Manusia serta seluruh staff yang ada di PT Kantor Pos Indonesia yang sudah mengarahkan penulis dengan baik dan ramah saat berada di tempat PKL
- 5. Ibu Tuti Hartani, Dosen Pembimbing yang dengan sabar mengajarkan saya dalam pembuatan Laporan Tugas Akhir ini
- 6. Kedua orang tua yang selalu memberikan doa dan dukungan kepada penulis.
- 7. Semua pihak yang membantu penulis dalam penulisan laporan ini.

Penulis secara terbuka menerima segala saran dan krirtik demi penyempurnaan tugas akhir ini. Penulis berharap semoga laporan ini dapat memberikan manfaat bagi pembacanya.

Surabaya, Mei 2022

#### Penulis

# **DAFTAR ISI**

<span id="page-10-0"></span>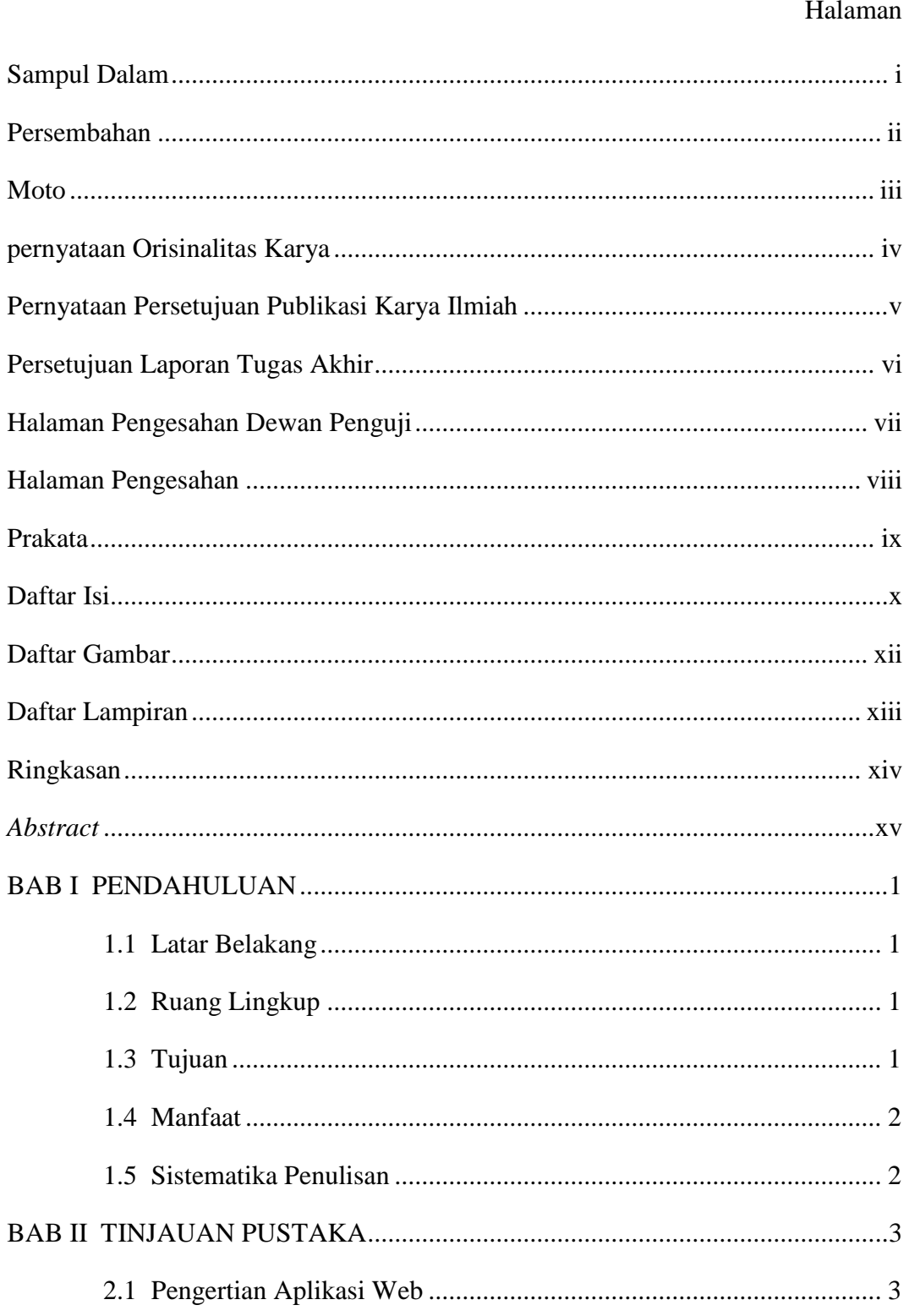

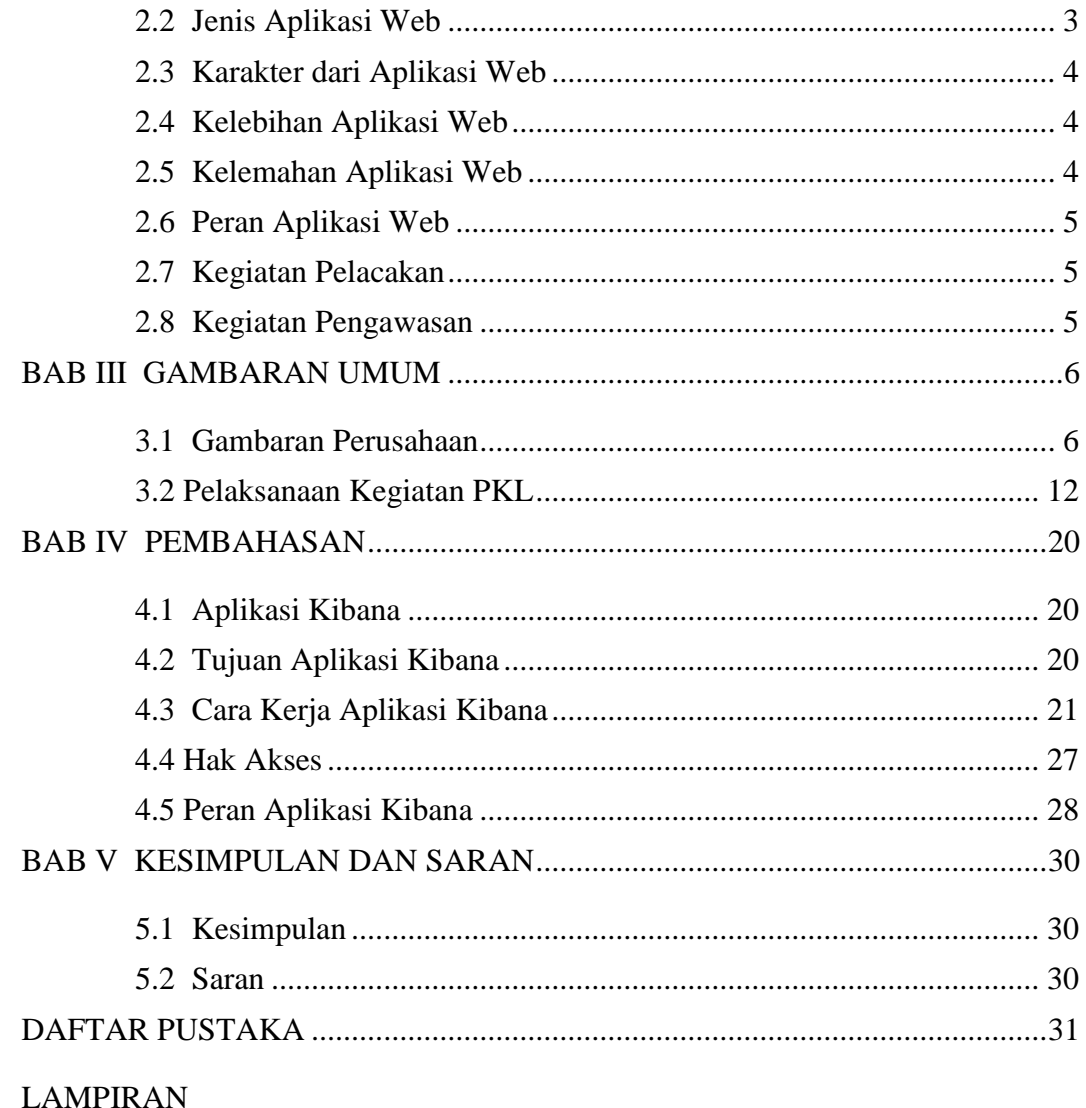

# **DAFTAR GAMBAR**

#### Halaman

<span id="page-12-0"></span>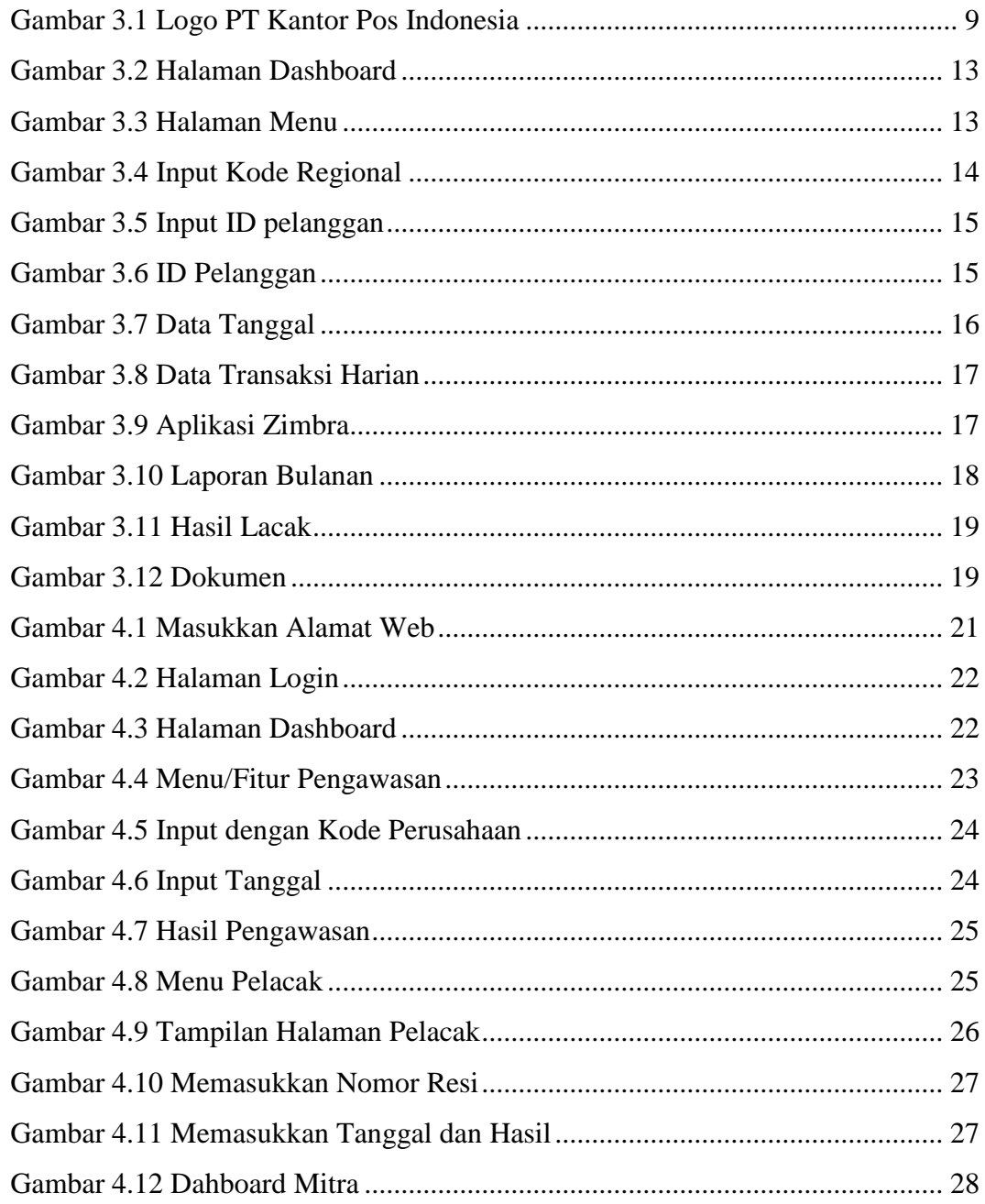

# **DAFTAR LAMPIRAN**

#### Halaman

<span id="page-13-0"></span>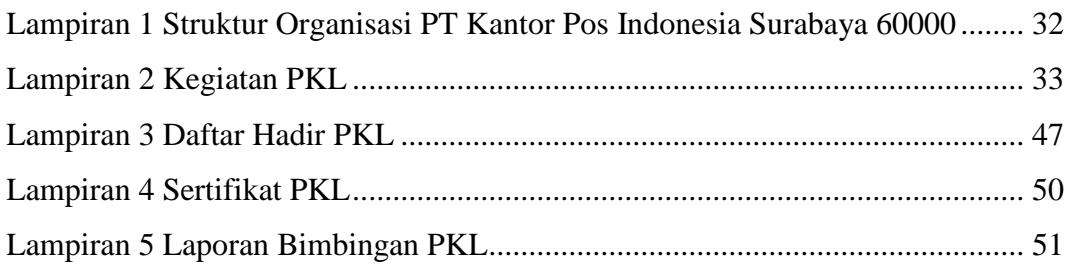

### **RINGKASAN**

<span id="page-14-0"></span>**Peran Aplikasi Kibana di PT Kantor Pos Indonesia;** Dyza Putri Mulyaningrum; 4105018065; 2022; Universitas Katolik Widya Mandala Surabaya

Laporan Tugas Akhir ini merupakan hasil observasi yang dilakukan oleh penulis untuk mengenal dan mengetahui tentang Aplikasi Kibana di PT Kantor Pos Indonesia. Aplikasi Kibana ini merupakan aplikasi yang berbasis web yang dibuat dengan tujuan untuk mempermudah kinerja karyawan di PT Kantor Pos Indonesia. Aplikasi Kibana ini diciptakan pada Januari 2019 dan digunakan oleh divisi pelayanan retail. Aplikasi Kibana hanya untuk menerima jenis kiriman tertentu, dan tidak dapat menerima serta memasukkan data kiriman barang dari kota tertentu. Aplikasi Kibana ditingkatkan dan digunakan secara efektif mulai Oktober 2021 di seluruh divisi PT Kantor Pos Indonesia. Aplikasi Kibana mempunyai peran dalam kegiatan pencatatan, pelacak, pengawasan kiriman barang pelanggan yang masuk ke perusahaan sehingga membantu memperkecil masalah terkait kiriman barang tersebut. Dengan demikian Aplikasi Kibana di PT Kantor Pos Indonesia dapat membuat citra PT Kantor Pos Indonesia lebih baik dimata masyarakat, karena mampu menggunakan dan memanfaatkan kecanggihan teknologi di masa kini dengan baik.

Kata Kunci: Aplikasi Kibana, Peran Pencatat, Peran Pelacak, Peran Pengawas

## **ABSTRACT**

<span id="page-15-0"></span>**The Role of The Kibana Aplication in PT Kantor Pos Indonesia;** Dyza Putri Mulyaningrum; 4105018065; 2022; Widya Mandala Surabaya Catholic University

*This Final Project Report is the result of observations made by the author to give clear picture about the Kibana Application at PT Kantor Pos Indonesia. Kibana application is a web-based application created with the aim of facilitating the performance of employees at PT Kantor Pos Indonesia. The Kibana application was created in January 2019 and is used by the retail service division at that time is only used for receive certain types of shipments, and cannot receive and insert data on shipments of goods from certain cities. This application was improved, and used effective starting from October 2021 in all divisions of the PT Kantor Pos Indonesia. The Kibana application has a role in recording, tracking, monitoring shipments of the customer goods so that, the company can minimize problems related to shipments of those goods, The Kibana application at PT Kantor Pos Indonesia can make a better image in public, as the company. So that it is considered capable of using and utilizing the sophistication of technology.*

Keywords: Kibana Application, Role of Recording, Role of Tracking, Role of Controling